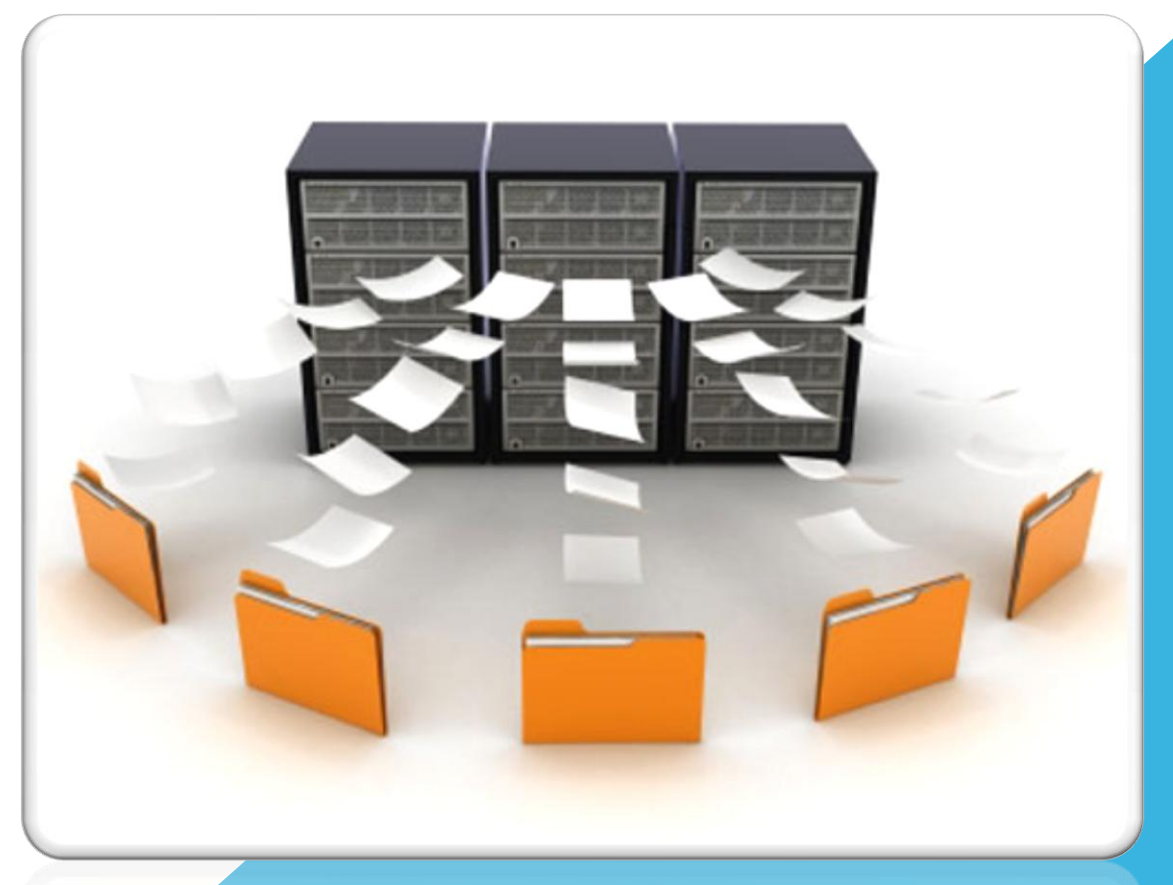

## **ระบบข้อมูลและกิจกรรมของโครงการสืบสาน พระราชปณิธานต้านมะเร็งเต้านม**

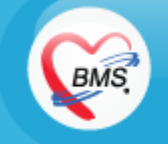

#### แนวทางการพัฒนาระบบ

- **สร้างระบบบันทึกข้อมูลที่สามารถเชื่อมโยงกับข้อมูลในฐานข้อมูล ของ** HOSxP / PCU **ที่มีอยู่แล้วได้**
- **รวมระบบงานเข้าไปเป็นส่วนหนึ่งของโปรแกรม** HOSxP / PCU **เพื่อความสะดวกในการท างานของเจ้าหน้าที่**
- ใช้แนวคิดของการกำหนดกลุ่มเป้าหมาย และการติดตามความ **ครอบคลุมในการเก็บข้อมูล**

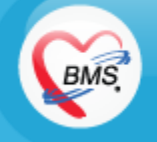

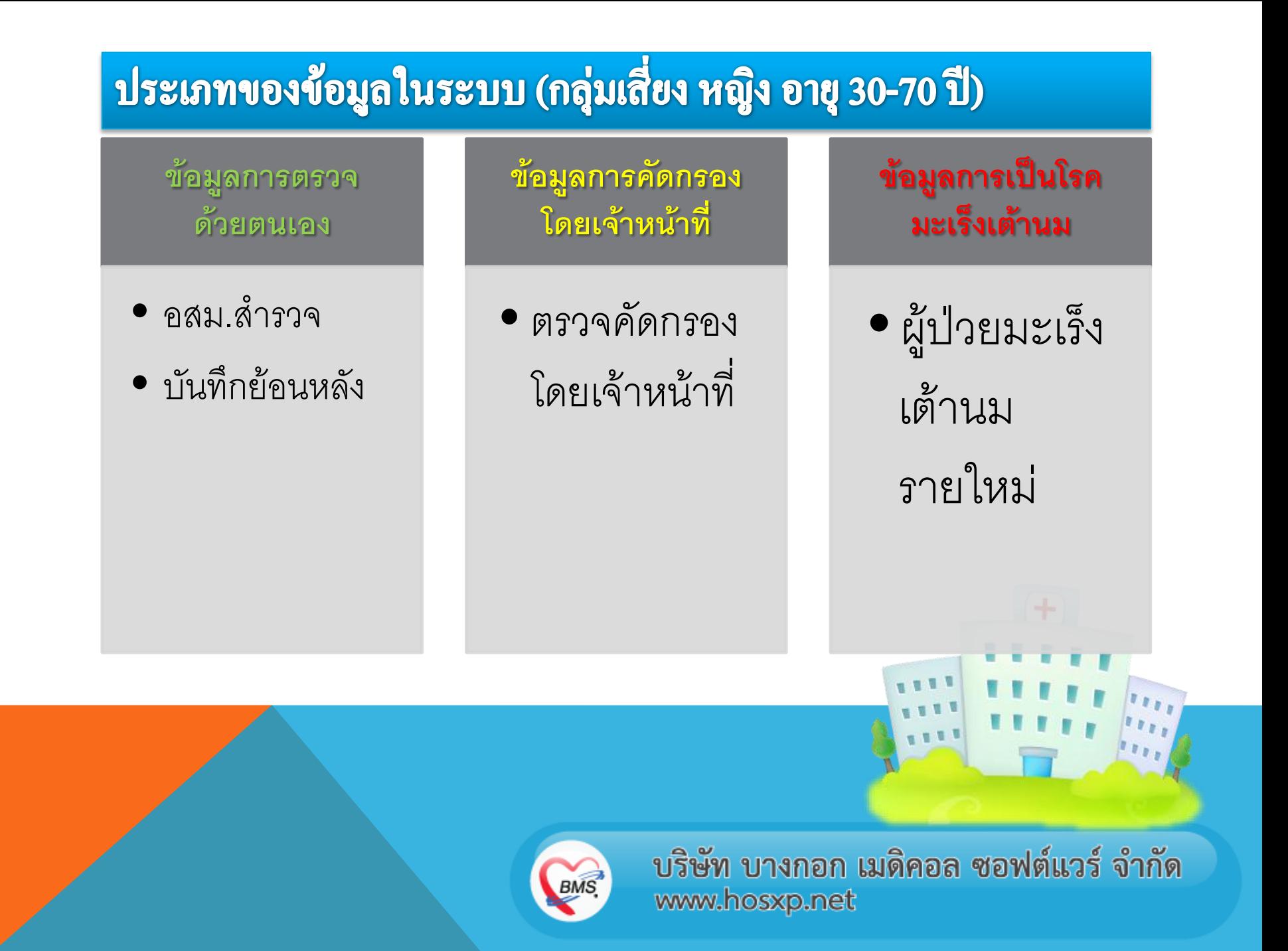

## **ER Diagarm**

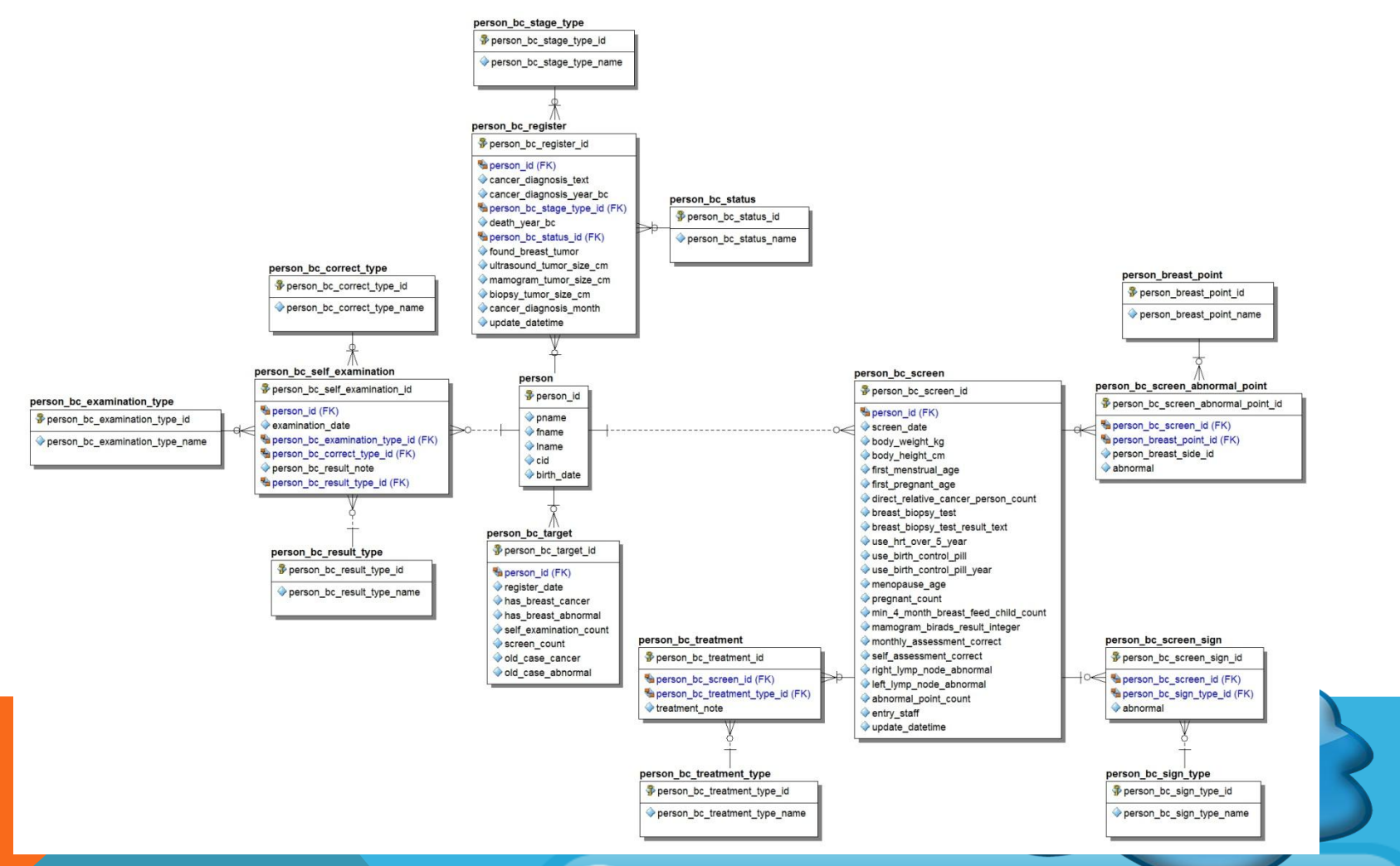

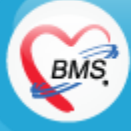

## **Data dictionary**

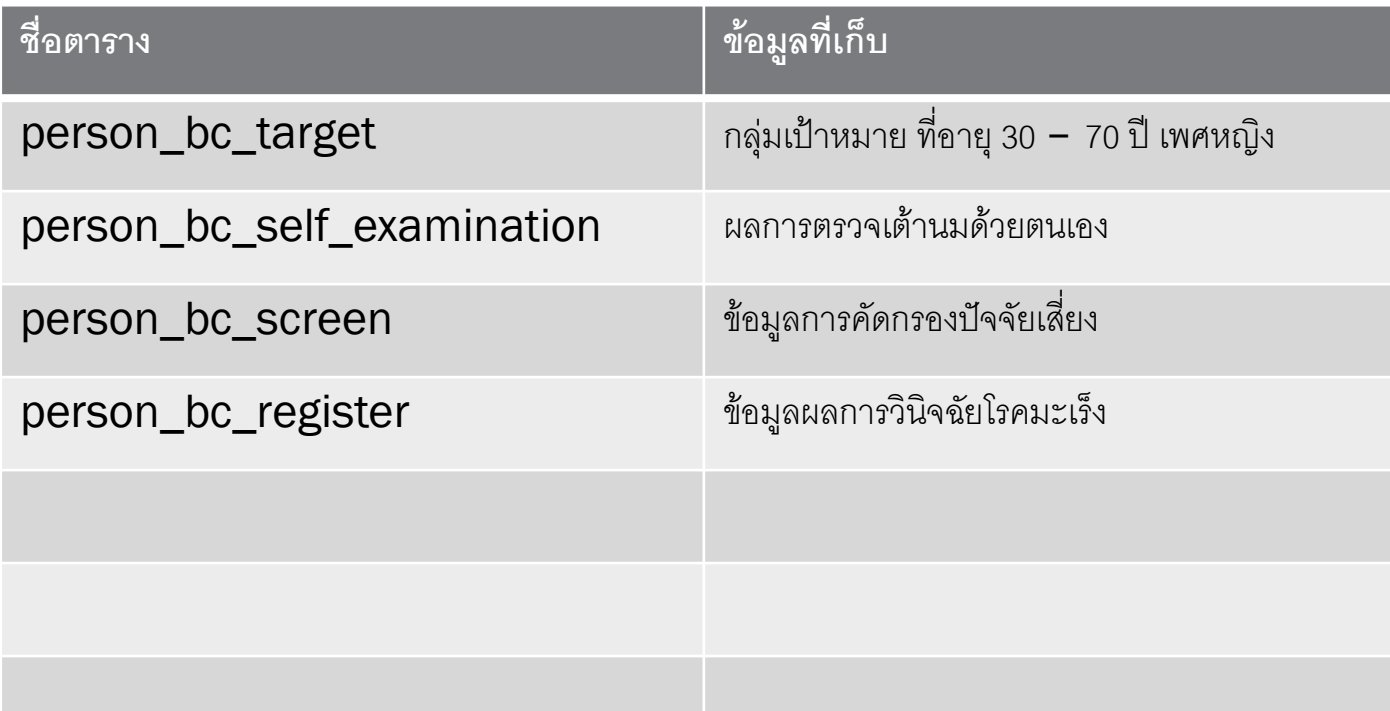

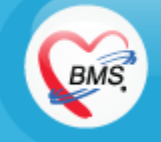

บริษัท บางกอก เมดิคอล ซอฟต์แวร์ จำกัด www.hosxp.net

O

### การใช้งาน

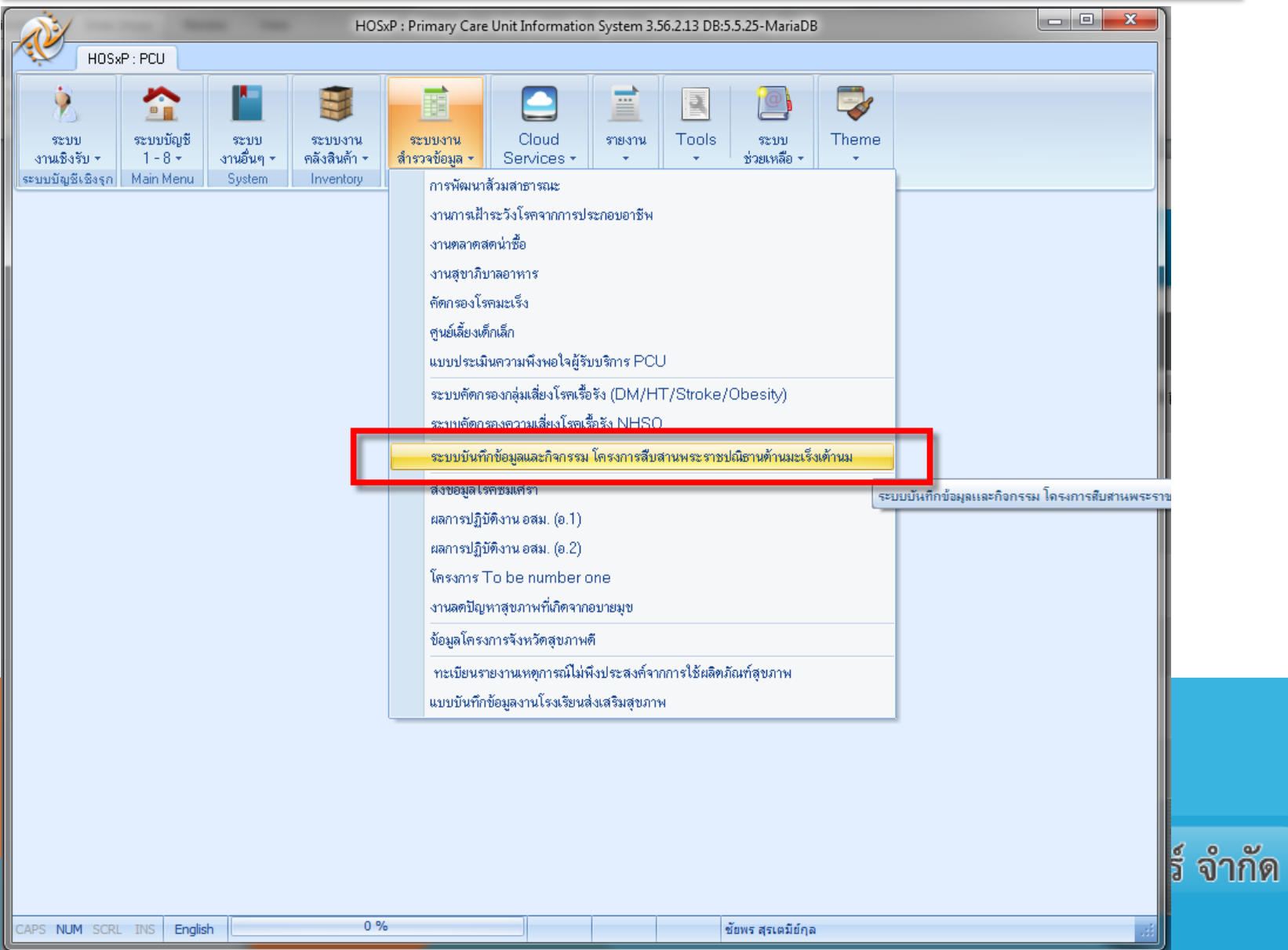

## ทะเบียนรายชื่อกลุ่มเป้าหมาย

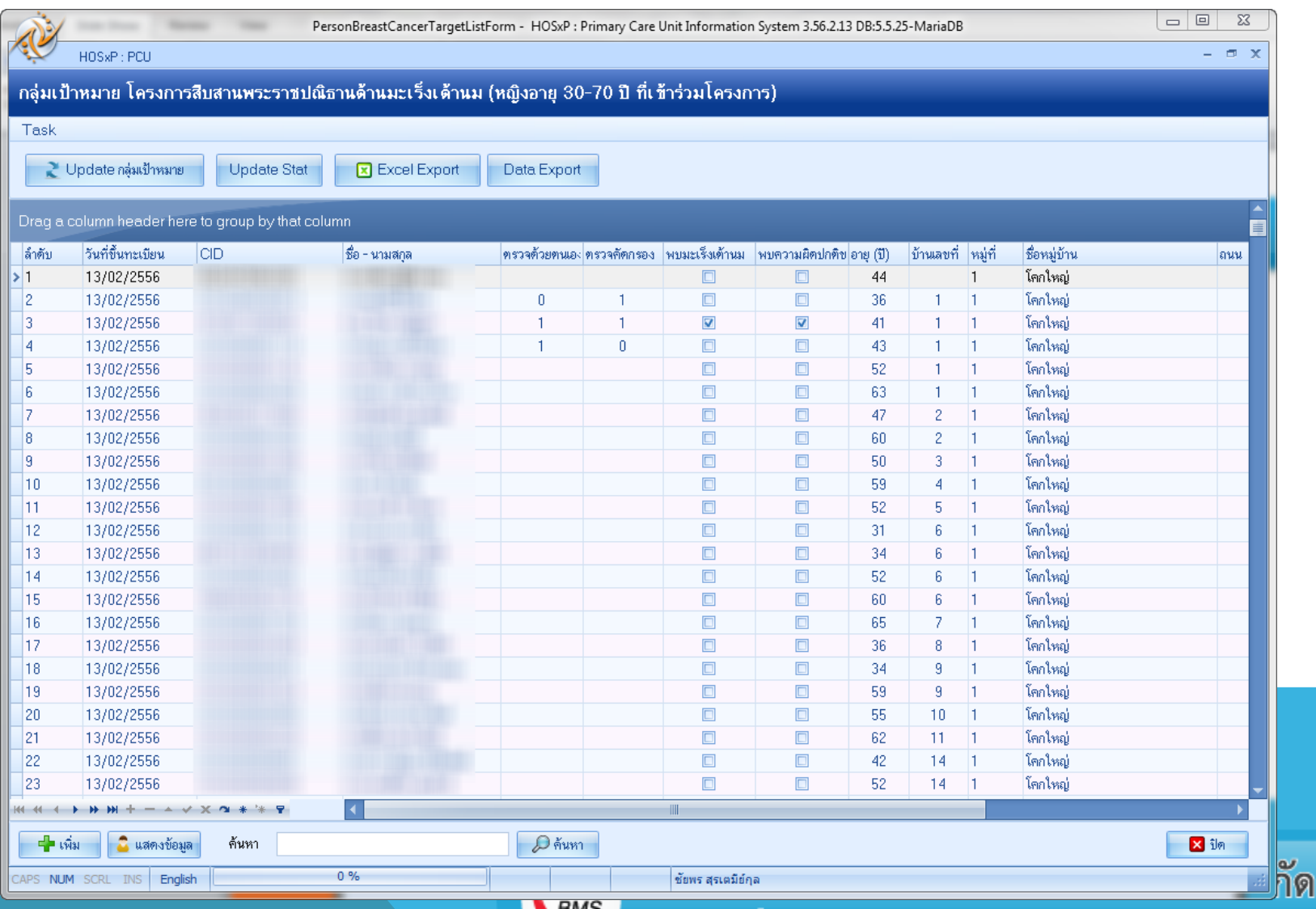

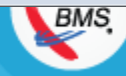

www.hosxp.net

## ข้อมูลในทะเบียน

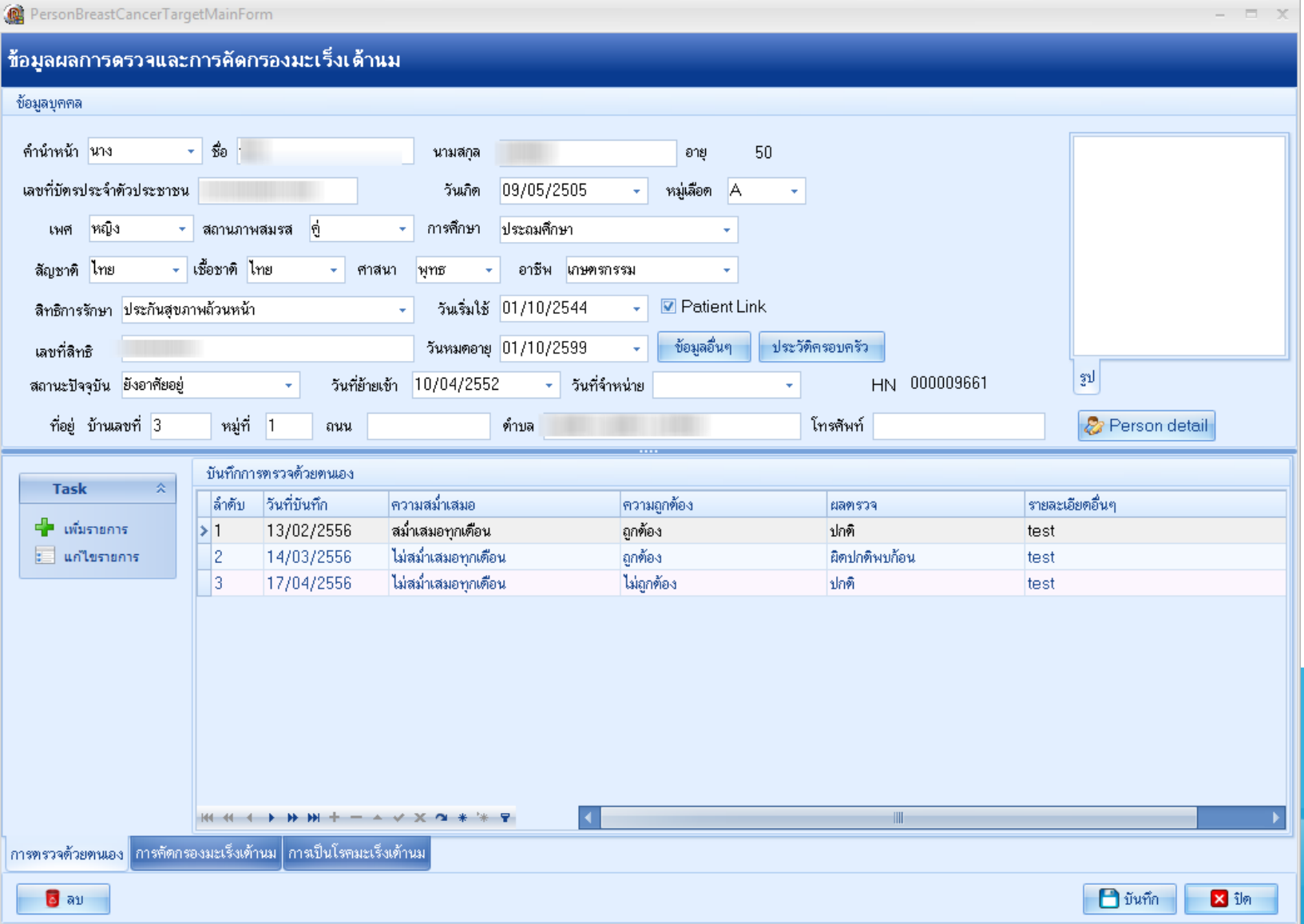

## ข้อมูลในทะเบียน

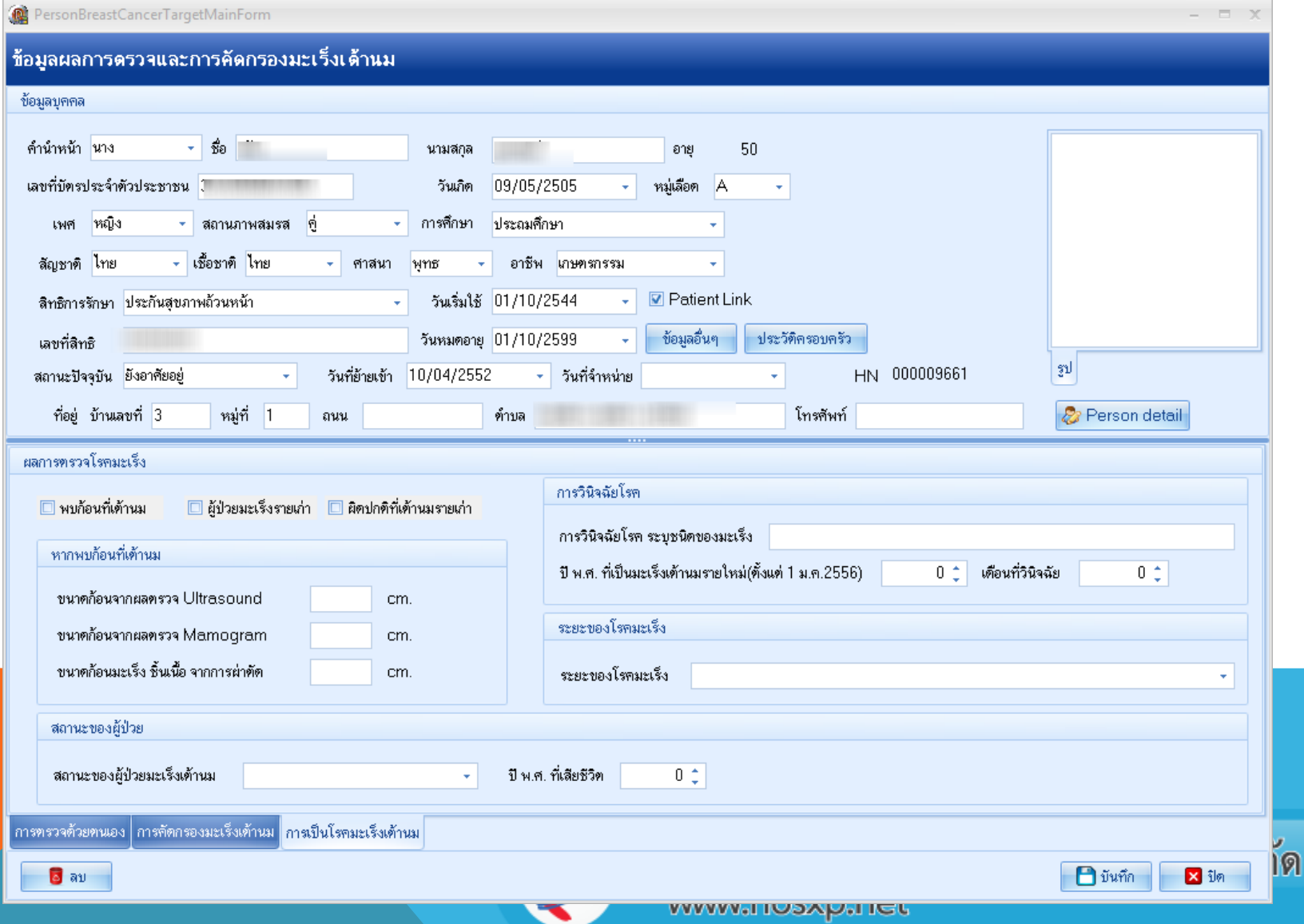

#### หน้าจอบันทึกการตรวจมะเร็งเต้านมด้วยตนเอง

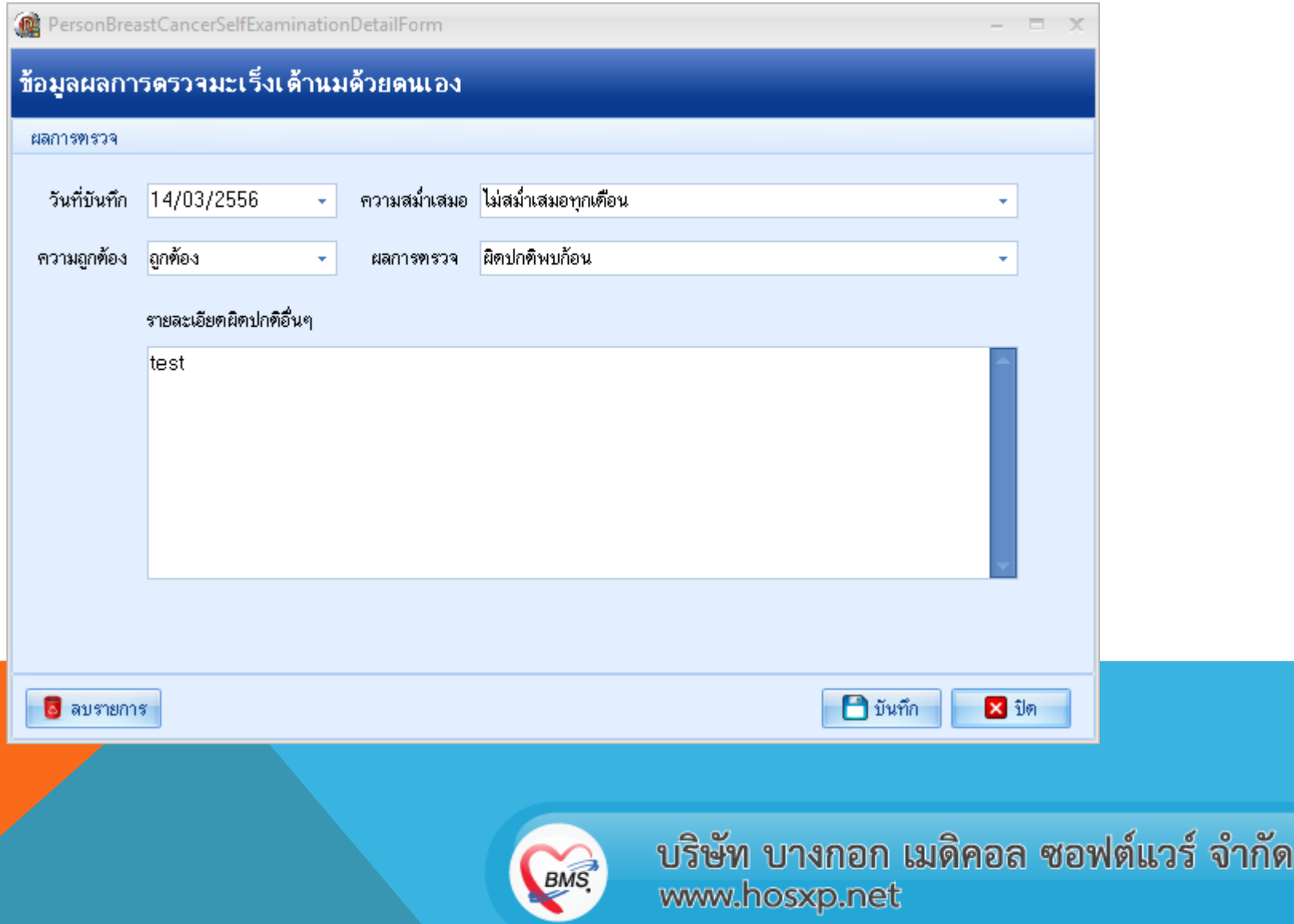

## ์ ข้อมูลแบบฟอร์มรายบุคคล - ปัจจัยเสี<mark>่</mark>ยง

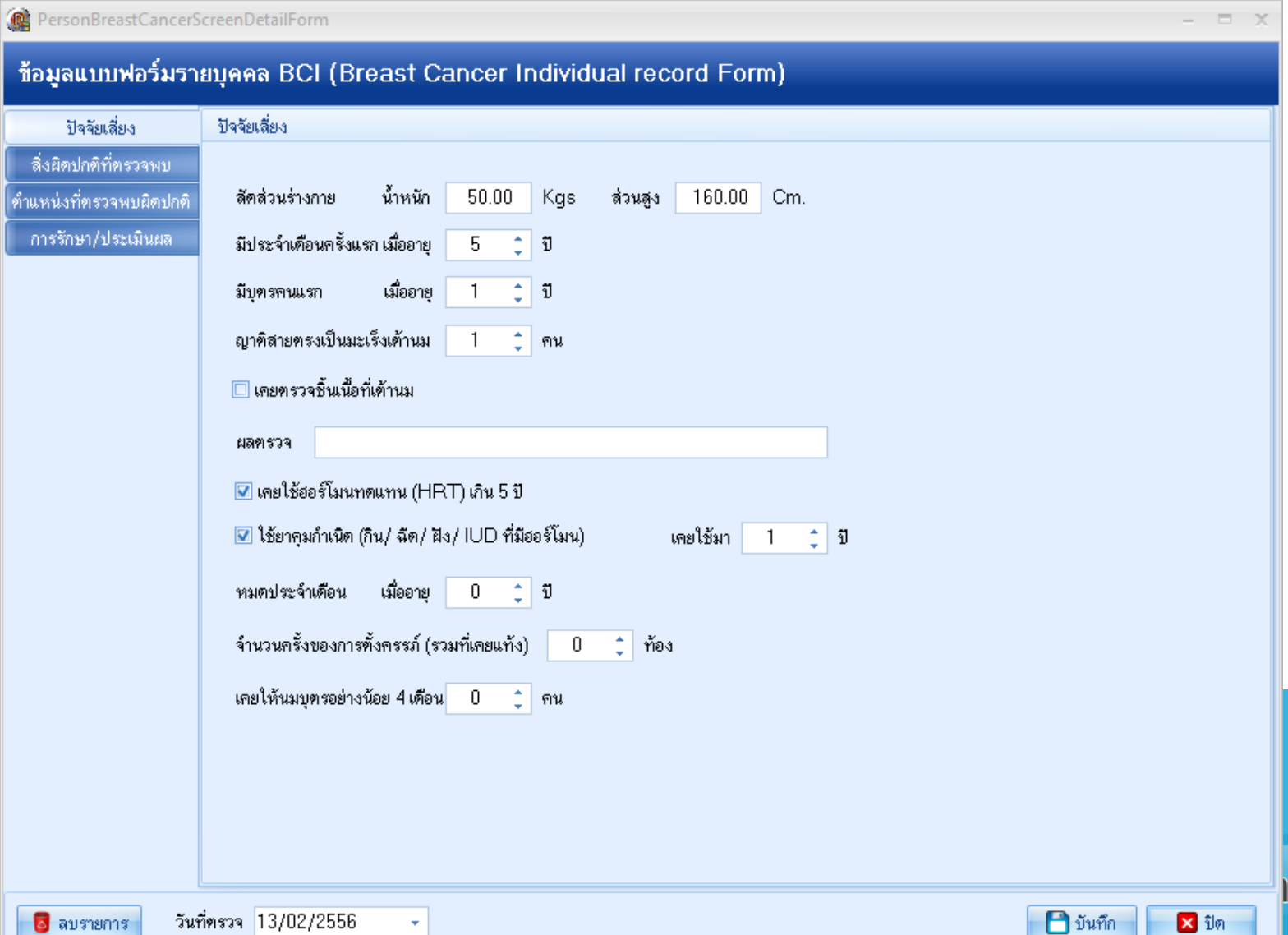

กัด

## ่ข้อมูลแบบฟอร์มรายบุคคล - สิ่งผิดปกติ

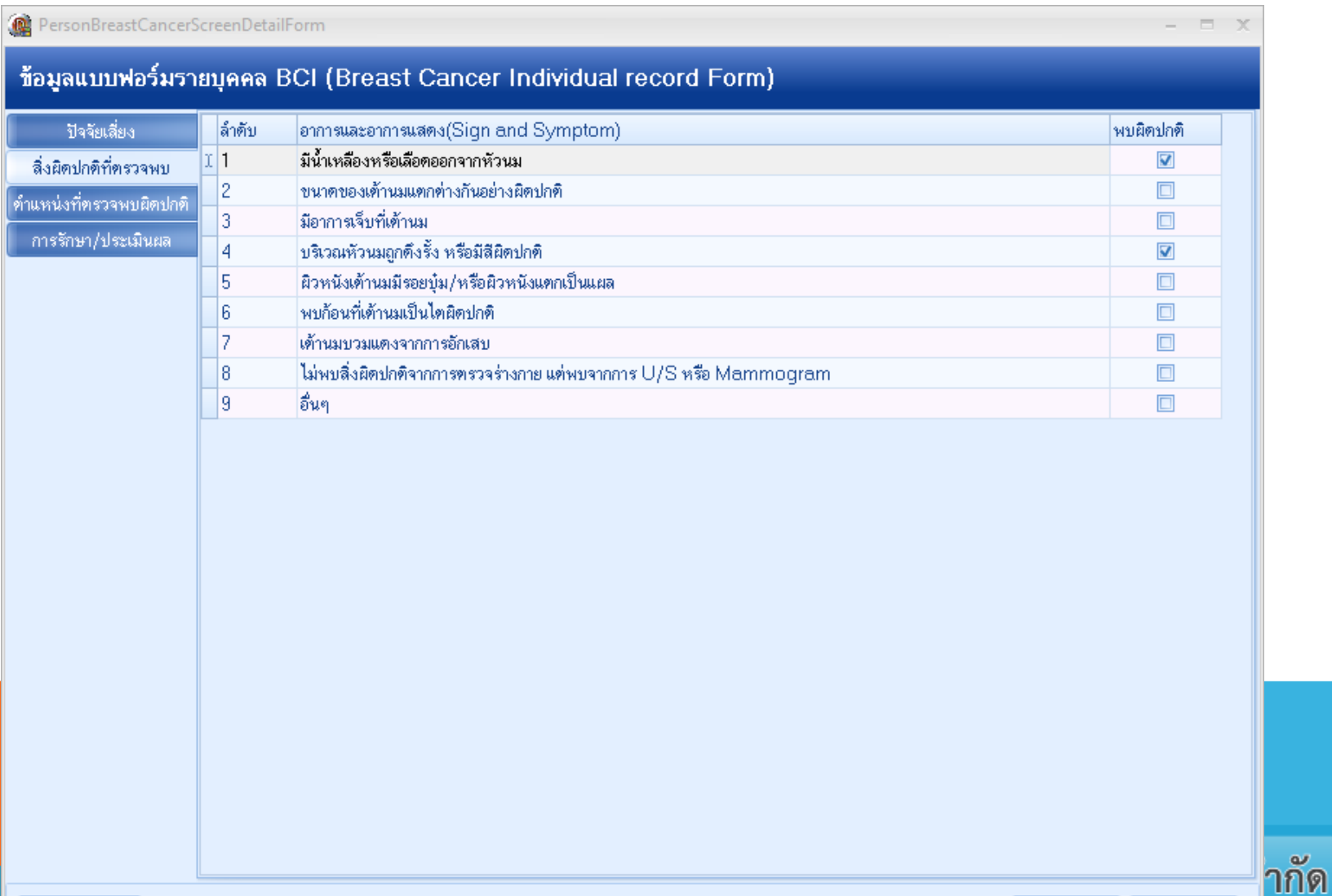

 $\star$ 

6 ลบรายการ

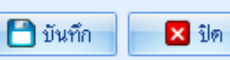

## ข้อมูลแบบฟอร์มรายบุคคล - ตำแหน่งที่ตรวจพบสิ่งผิดปกติ

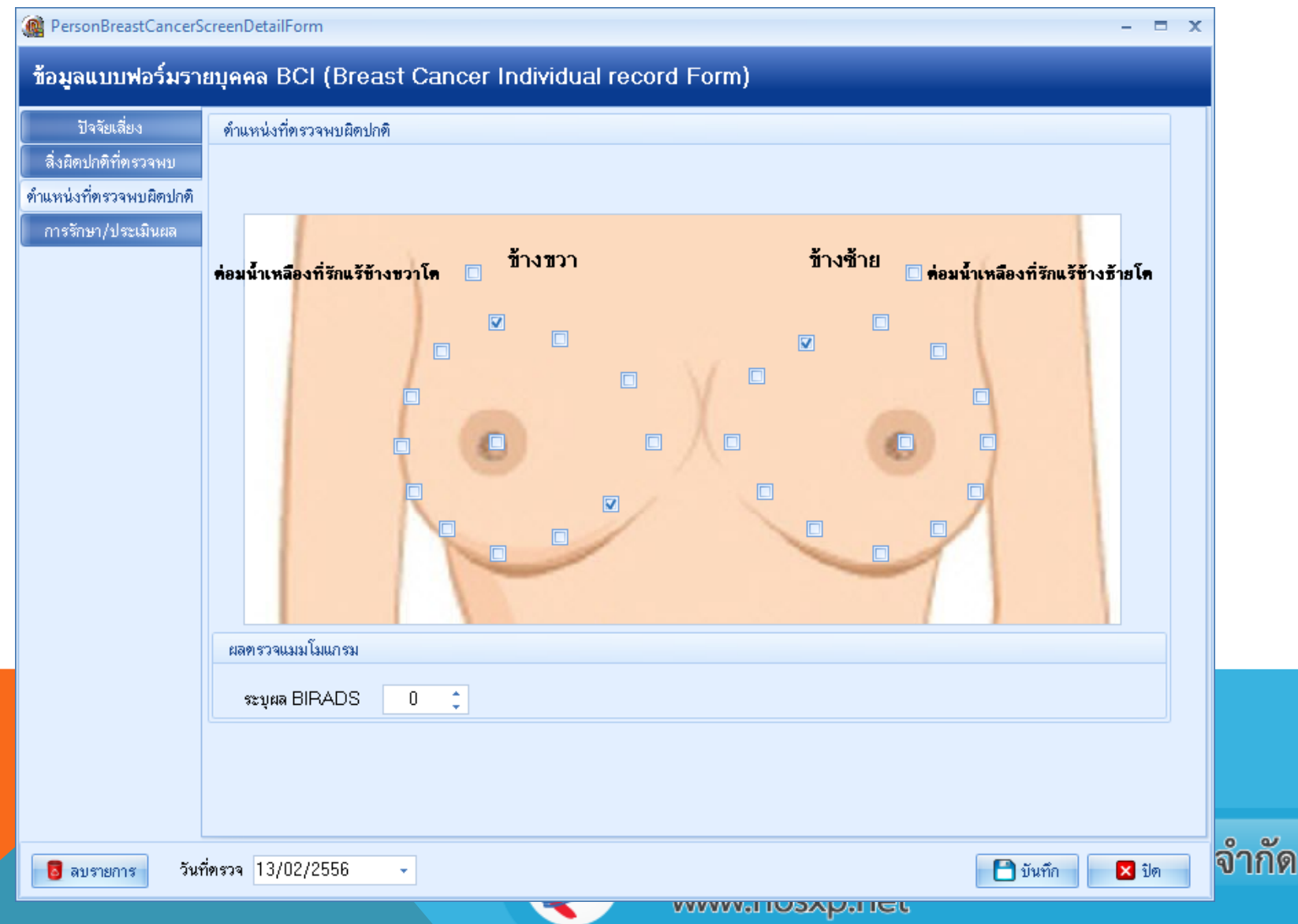

## ข้อมูลแบบฟอร์มรายบุคคล – การรักษา/ประเมินผล

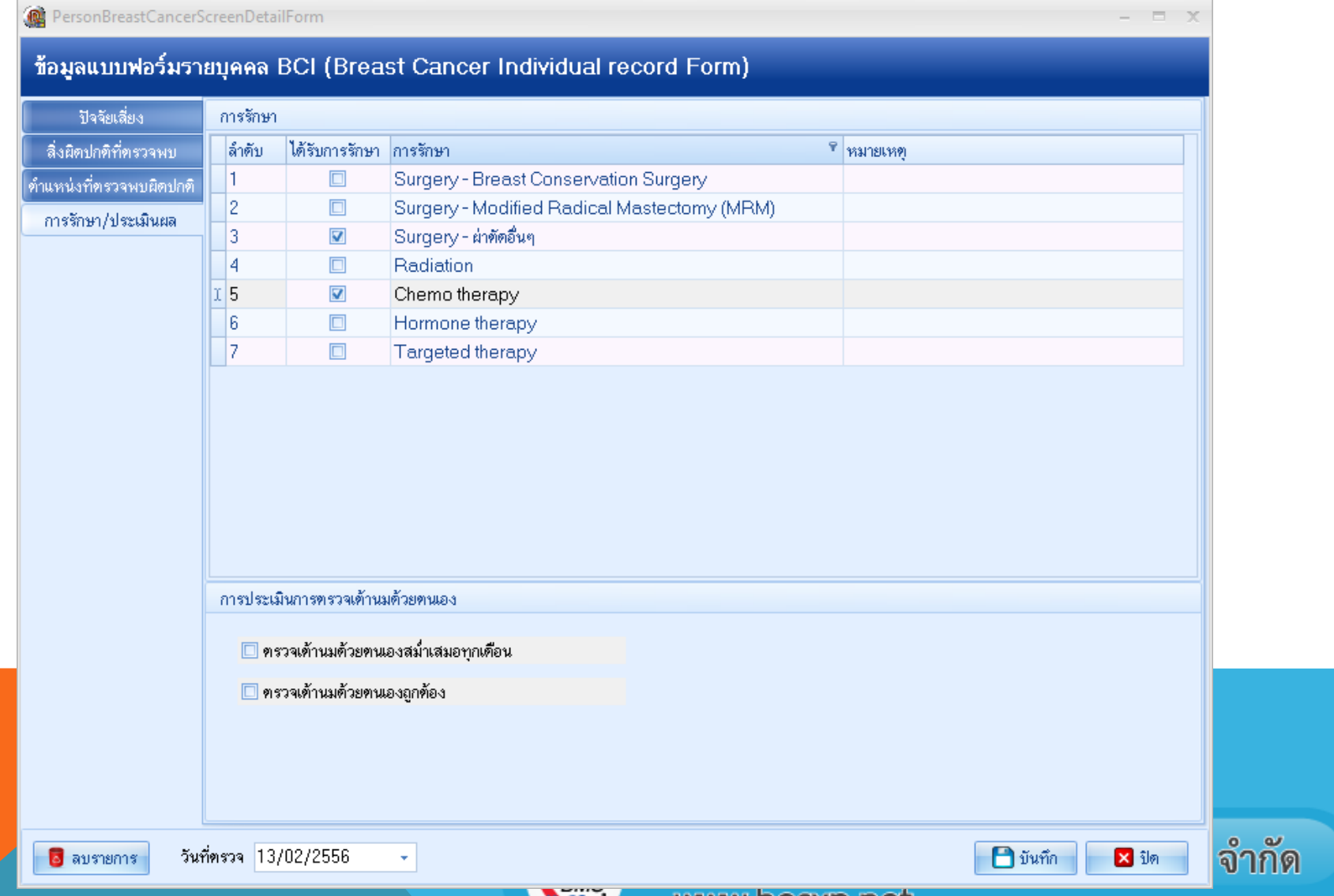

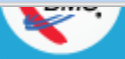

## ระบบส่งข้อมูลออก (Text file)

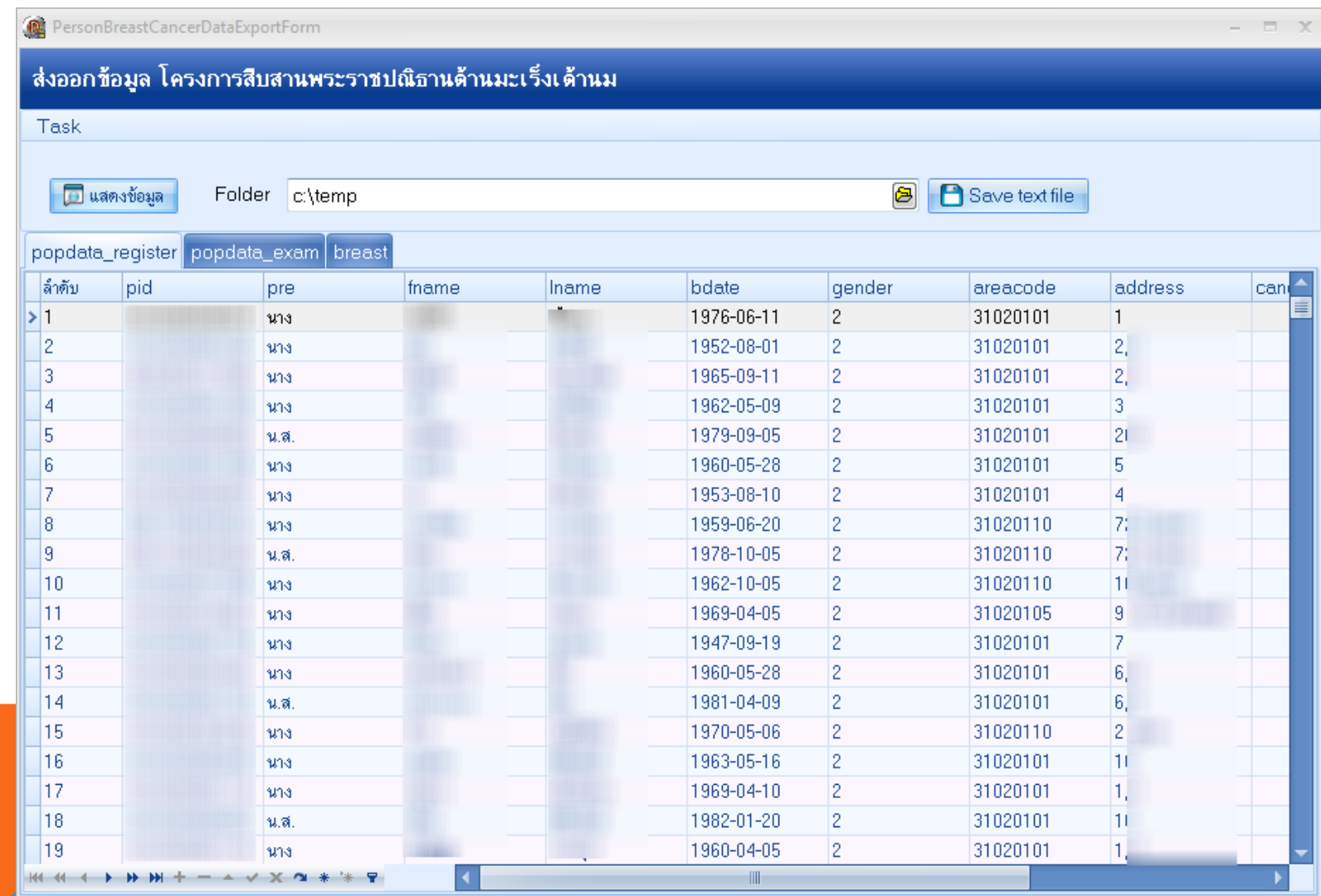

**X** în

## เข้าถึงข้อมูลจากระบบ One stop service

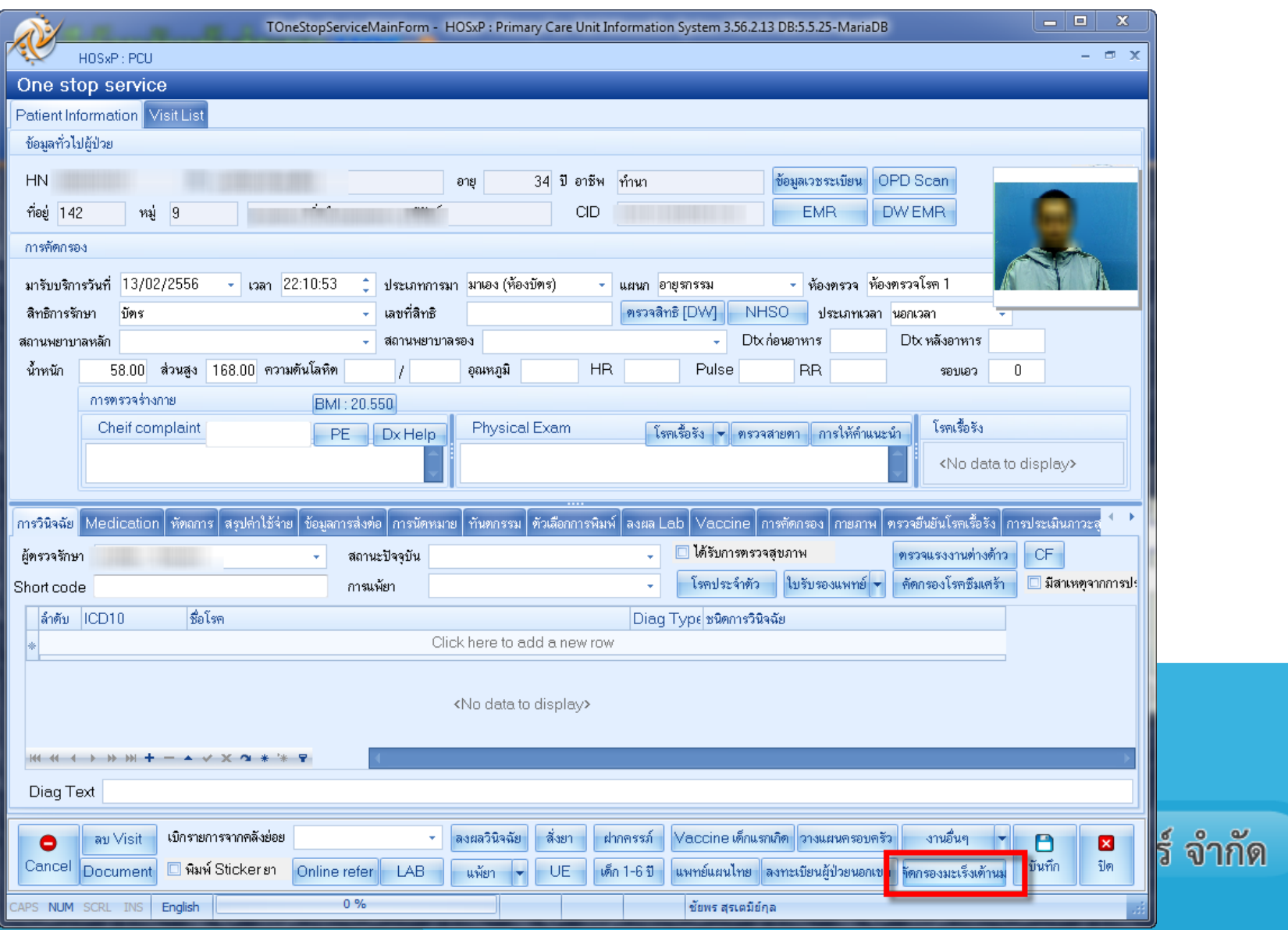

#### ตัวอย่างคำสั่งที่ใช้ข้อมูล

```
select p2.cid as pid, p2.pname as pre, p2.fname, p2.lname,
date format(p2.birthdate,"%Y-%m-%d") as bdate,p2.sex as gender,
v1.village code as areacode , h1.address ,
if(p1.old case cancer="Y", 1, 0) as cancer,
if(p1.old case abnormal="Y", 1, 0) as abnormal,
"00000" as hospcode ,
date format(p1.register date, "%Y-%m-%d") as registerdate
```
from person bc target p1, person p2 , house h1, village v1

```
where p1.person id = p2.person id and p2.house id = h1.house id
and h1.village_id = v1.village_id
```
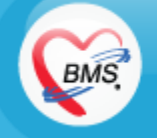

#### ตัวอย่างคำสั่งที่ใช้ข้อมูล

```
select p2.cid as pid ,
date format(p3.examination date,"%Y-%m-%d") as checkdate ,
p3.person bc examination type id as examfrequent,
p3.person bc correct type id as examtest,
p3.person bc result type id as examresult,
p3.person bc result note as examresultnote,
"00000" as hospcode
```
from person bc target p1, person p2 , house h1, village v1, person bc self examination p3

```
where p1.person id = p2.person id and p2.house id = h1.house id
and h1.village id = v1.village id and p3.person id = p1.person id
```
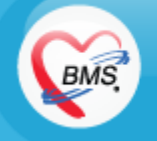

### ตัวอย่างคำสั่งที่ใช้ข้อมูล

```
select p2.cid as pid ,
if(p3.found breast tumor="Y", 1, 0) as mass,
p3.mamogram_tumor_size_cm as size_2,
p3.ultrasound tumor size cm as u s cm,
p3.biopsy tumor size cm as cancer size,
p3.cancer diagnosis text as dx o,
p3. cancer diagnosis month as diagnose month,
p3.cancer diagnosis year bc as diagenose year,
if(p3.person bc stage type id>0,p3.person bc stage type id-1,null) as staging,
p3.person bc status id as dis status,
if(p3.person bc status id>1, p3.death year bc,null) as dis year,
"00000" as hospcode,
date format(p3.update datetime, "%Y-%m-%d") as rec date
from person bc target p1, person p2 , house h1, village v1 , person bc register p3
where p1.person id = p2.person id and p2.house id = h1.house id and
h1.village id = v1.village id and p3.person id = p1.person id
```
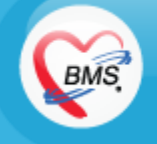

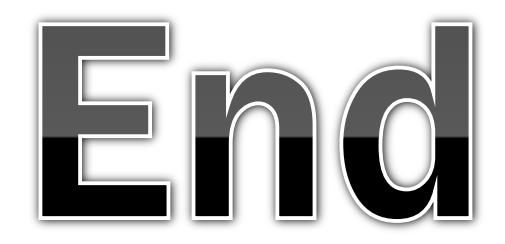

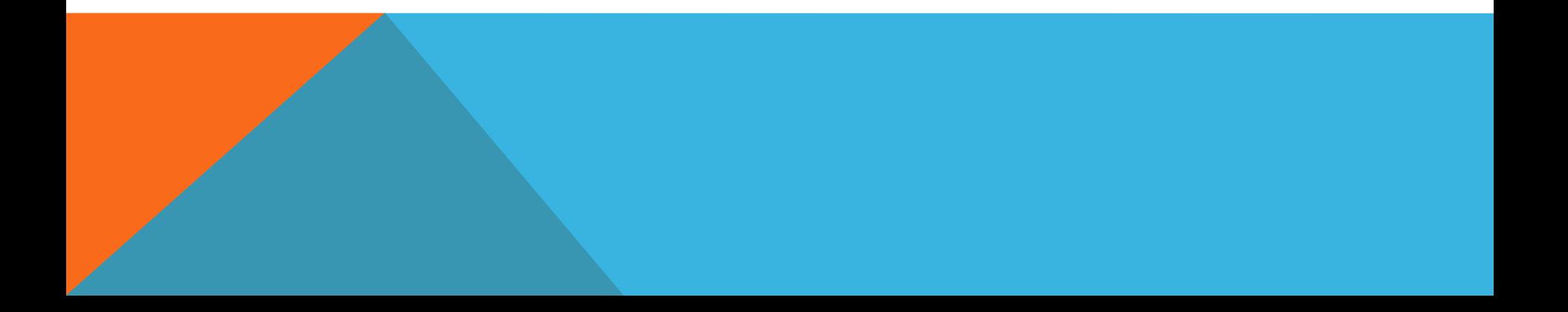

# Thank you

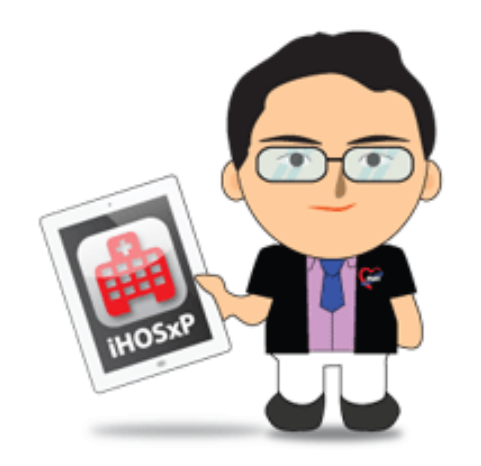

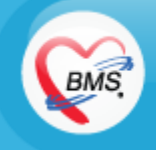